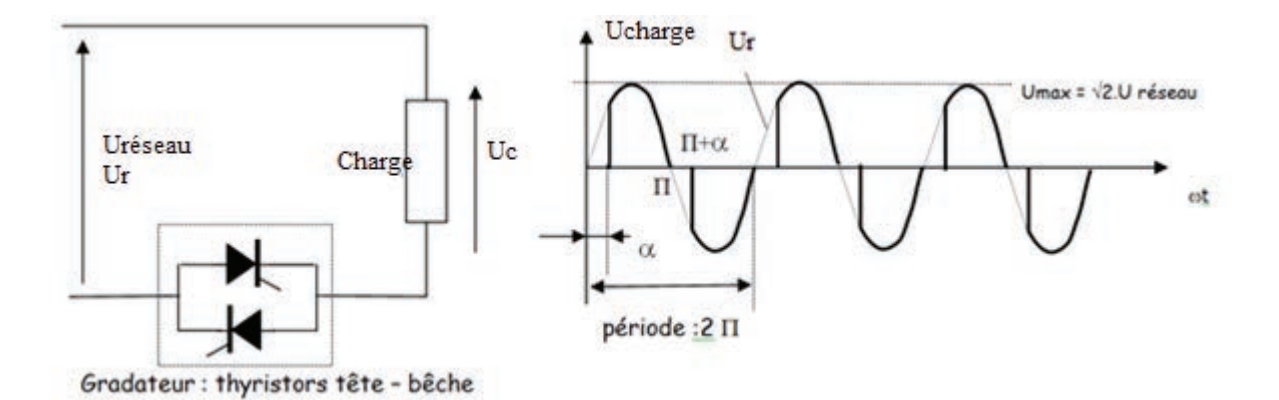

**Question 45:** 

**Compléter** le module suivant en indiquant les grandeurs d'entrée et de sortie de ce modulateur.

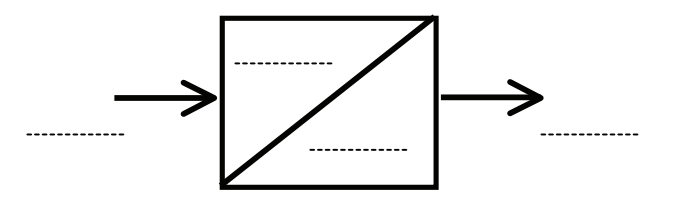

#### **Question 46:**

Dans ce type de montage, la tension efficace Uc aux bornes de la charge est obtenue en posant le calcul suivant :

$$
\mathsf{Uc}^2 = \frac{Ur\max^2}{2\pi} \int_{\alpha}^{\pi} \sin^2 x \, dx + \frac{Ur\max^2}{2\pi} \int_{\pi+\alpha}^{2\pi} \sin^2 x \, dx
$$

Sur certains gradateurs de lumière et pour certaines lampes, on peut changer le mode de commande de la tension en faisant une conduction en début de cycle (voir oscillogramme cidessous); sur ce relevé on appellera θ l'angle pendant lequel le gradateur conduit.

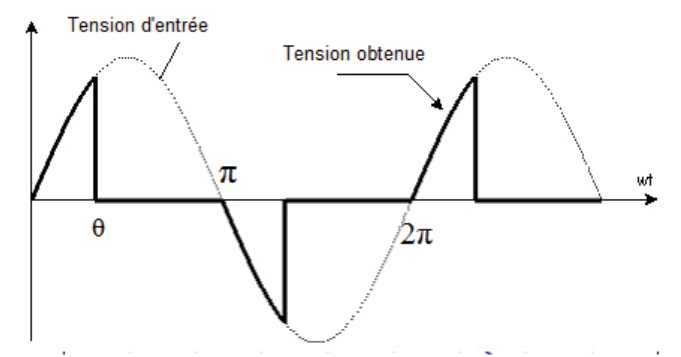

Pour ce type de commande, écrire l'expression de la tension Uc<sup>2</sup> qui permettrait d'obtenir la tension efficace aux bornes de la charge.

Pour ce type de commande, la résolution du calcul posé permet d'obtenir la formule suivante :

$$
Uc = Ur_{eff} \sqrt{(\frac{\theta}{\pi} - \frac{\sin 2\theta}{2\pi})}
$$

Avec Uc : valeur efficace aux bornes de la charge,

Ur<sub>eff</sub> : valeur efficace du réseau, à l'entrée du gradateur = 230Volts

**Compléter** le tableau suivant :

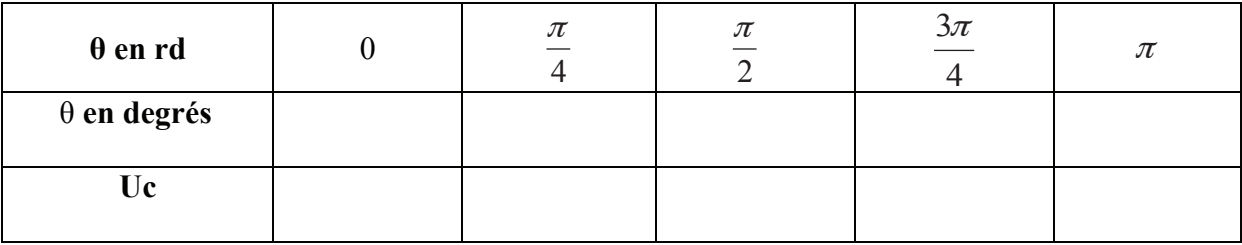

**Tracer** la courbe U =f(θ)

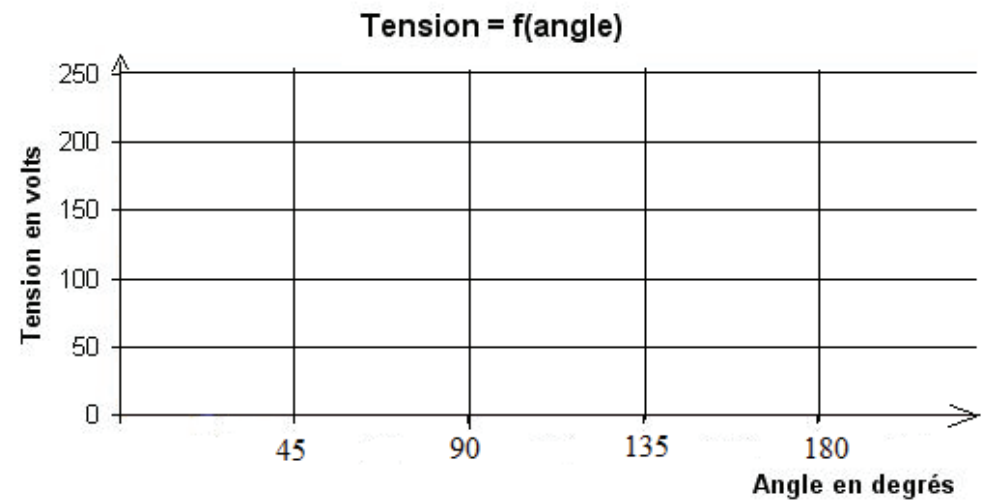

La courbe ci-après donne la variation de lumière en fonction de la tension d'alimentation d'une lampe.

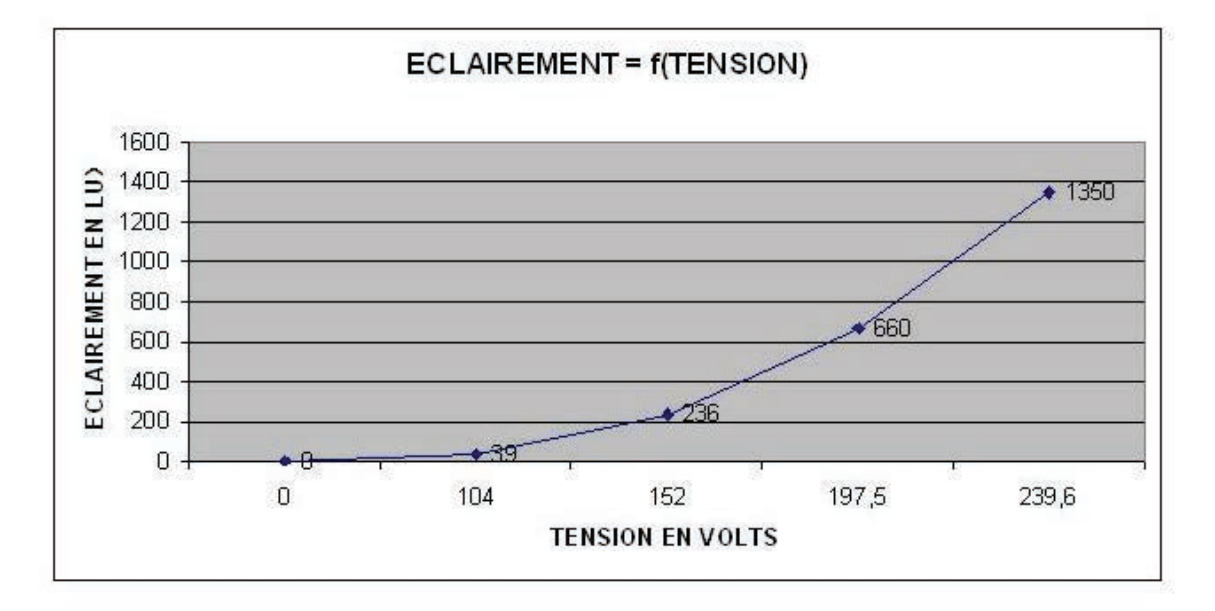

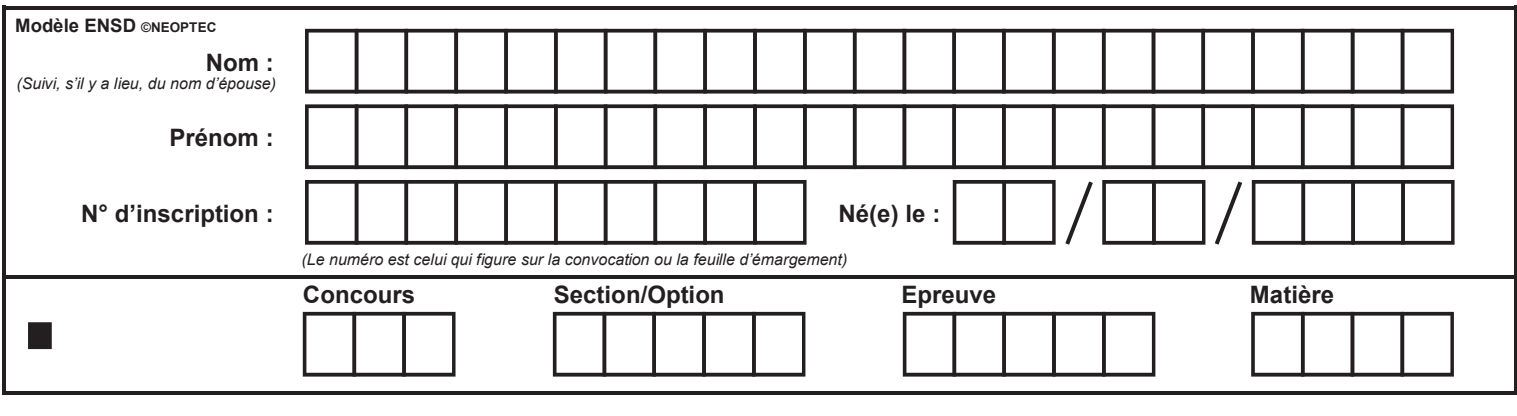

## **DOCUMENTS RÉPONSES** Questions 47 à 53

 $\binom{K}{k}$ 

#### **Question 47:**

On désire limiter la lumière sur l'œuvre que cette lampe éclaire à 200Lux. **Expliquer** pourquoi il est important de pouvoir contrôler cette lumière.

Graphiquement, **indiquer** la valeur de la tension à appliquer à la lampe.

En utilisant la courbe U =f(θ), **indiquer** quel angle de commande il faudra donner au modulateur pour obtenir cet éclairage.

### **Chapitre D6 : inconvénients de la gradation de lumière.**

Sur le document technique DT20 on donne différents relevés de tension aux bornes des lampes, effectuées avec un analyseur de réseau pour différentes consignes d'éclairage. On a également relevé les spectres harmoniques obtenus dans chaque cas.

#### **Question 48:**

En vous appuyant sur ces relevés et des documents DT21 et DT22 relatifs aux harmoniques, **expliquer** l'inconvénient de faire de la gradation de lumière de façon prolongée sur des installations comportant de nombreuses lampes.

#### **Question 49:**

En vous aidant du document DT 23 sur la norme CEI 61000-2-2, **indiquer** si les harmoniques obtenues sont tolérables.

#### **Question 50:**

En vous aidant du document DT 24 relatif aux harmoniques, **calculer** dans le cas le plus défavorable le taux de distorsion harmonique de la tension.(jusqu'au 11°rang).

#### **Chapitre D.7: la surveillance de l'hygrométrie**

La fondation Van Gogh abritant des tableaux de valeur, celle-ci doit offrir des conditions d'exposition optimales pour la préservation des œuvres. Le DT 25 explique les problématiques.

La gestion de la température et de l'hygrométrie des salles est donc un souci de tous les instants. Les facteurs météorologiques ont un impact direct sur la température et l'humidité ambiantes qu'il va falloir réguler.

- Le vent mistral qui souffle sur Arles est un vent froid qui fait chuter rapidement les températures. Celui-ci permet par ailleurs de chasser l'humidité. Le vent a tendance à s'infiltrer par toutes les ouvertures.
- La pluie provoque naturellement un accroissement important du taux d'humidité de l'air. Il n'est pas rare d'avoir sur la ville d'Arles des épisodes de fortes chutes de pluie.

Lors de leur visite, les jours de pluie, les visiteurs ayant des vêtements mouillés provoqueront l'augmentation du taux d'humidité dans les salles d'exposition. La boutique aura alors un rôle important de sas de gestion de l'air lors du passage des visiteurs. Le temps moyen de passage des visiteurs dans la boutique est estimé à 5 minutes.

Nous allons nous intéresser à l'acquisition du taux d'humidité dans l'air de la salle d'exposition afin de réaliser une supervision des capteurs. Pour des raisons de sécurité le système de supervision utilisera un réseau IP indépendant. Les DT 26 et 27 décrivent le boitier de captation connecté sur réseau IP et le plan d'adressage.

#### **Question 51:**

**Déterminer** en vous basant sur le plan de réseau les adresses IP disponibles pour le boitier de captation.

Pour des raisons pratiques de maintenance tous les serveurs DHCP seront placés à la première adresse valide du réseau.

#### **Question 52:**

**Donner** l'adresse IP du serveur DHCP sur le réseau des capteurs.

#### **Question 53:**

Nous connecterons 20 capteurs IP sur ce réseau. **Justifier** ce choix de masque réseau.

Il est important que les machines du réseau de supervision aient toujours la même adresse IP. Pour cela nous devons configurer le serveur DHCP.

Une partie du fichier de configuration du serveur DHCP de ce réseau figure ci-après.

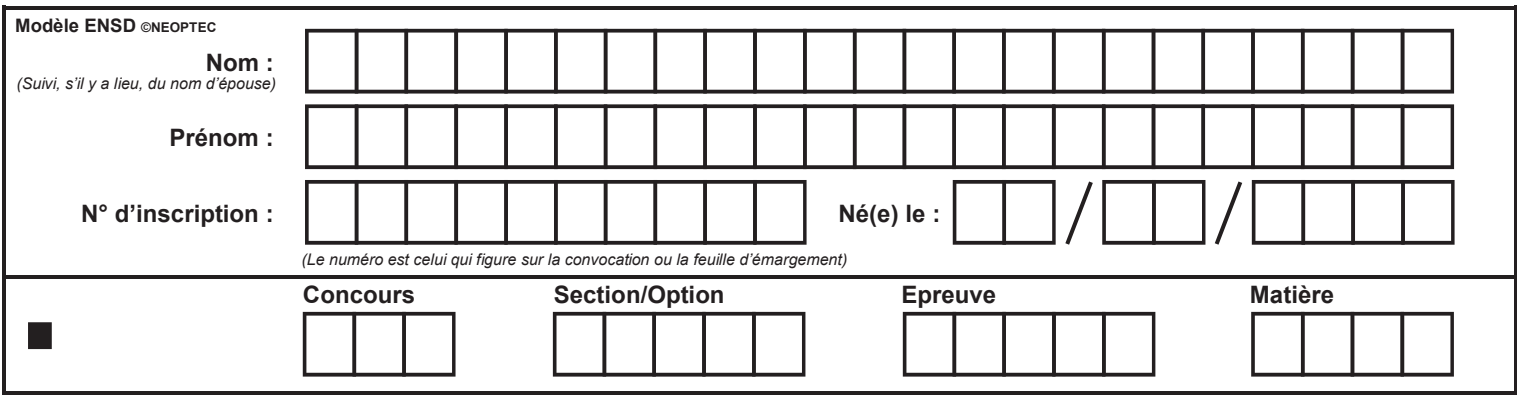

# **DOCUMENTS RÉPONSES** Questions 54 à 57

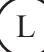

```
 deny unknown-clients; 
            subnet 192.168.1.0 netmask 255.255.255.0 { 
           host client1 {
                  hardware ethernet DD:GH:DF:E5:F7:D7; 
                  fixed-address 192.168.1.20; 
} 
           host client<sub>2</sub> {
                  hardware ethernet 00:JJ:YU:38:AC:45; 
                  fixed-address 192.168.1.21; 
} 
}
```
L'option « **deny unknown-clients »** interdit l'attribution d'une adresse IP à une station dont l'adresse est inconnue du serveur.

Ici notre serveur attribuera des adresses sur le réseau 192.168.1.0 netmask 255.255.255.0

La directive host client1 { ... } permet de fixer l'adresse du client1.

#### **Question 54:**

**Justifier** l'utilisation de la ligne « **deny unknown-clients ».** 

#### **Question 55:**

**Expliquer** à quoi correspondent les 2 lignes suivantes présentes dans la configuration du client 1 :

- hardware ethernet DD:GH:DF:E5:F7:D7;
- fixed-address 192.168.1.20;

Afin de garantir un taux d'humidité constant dans les salles d'exposition, il est important de pouvoir contrôler efficacement le taux d'humidité dans la boutique. Ce contrôle sera réalisé grâce à une supervision qui permettra, entre autres, de pouvoir surveiller en temps réel celuici sur un écran de contrôle.

Dans cette étude tous les capteurs seront modélisés par des objets informatiques. Le document technique DT28 représente la connexion entre les objets capteurs de température et la solution de supervision ainsi que l'utilisation simplifiée de la supervision

Afin de pouvoir garantir le taux d'humidité dans les salles, la supervision alertera en utilisant la fonction AlerteHygrometrie() le responsable si le taux dépasse le seuil maximun admissible pendant plus de 5 minutes.

#### **Question 56:**

Afin de réaliser ce système d'alerte, **préciser** quels sont les paramètres à rajouter sur le modèle diagramme de blocs de la supervision.

Notre système de supervision devra être capable de réaliser des calculs sur le temps. Une mesure toutes les minutes sera réalisée pour chaque capteur. Chaque objet capteur actualisera la valeur de la mesure du capteur en utilisant la fonction RecupérationValeur().

La fonction Heure() de l'objet capteur nous renverra le temps en seconde depuis le premier janvier 1970 (exemple : 1415261848,143504).

Il sera donc possible de créer une vérification de la durée du dépassement d'humidité. En cas de dépassement, le rafraîchissement des capteurs sera réalisé toutes les 5 secondes.

#### **Question 57:**

En vous basant sur l'algorigramme de gestion d'un capteur d'humidité, **compléter** celui cidessous pour prendre en compte la gestion en cas de dépassement du taux admissible d'humidité.

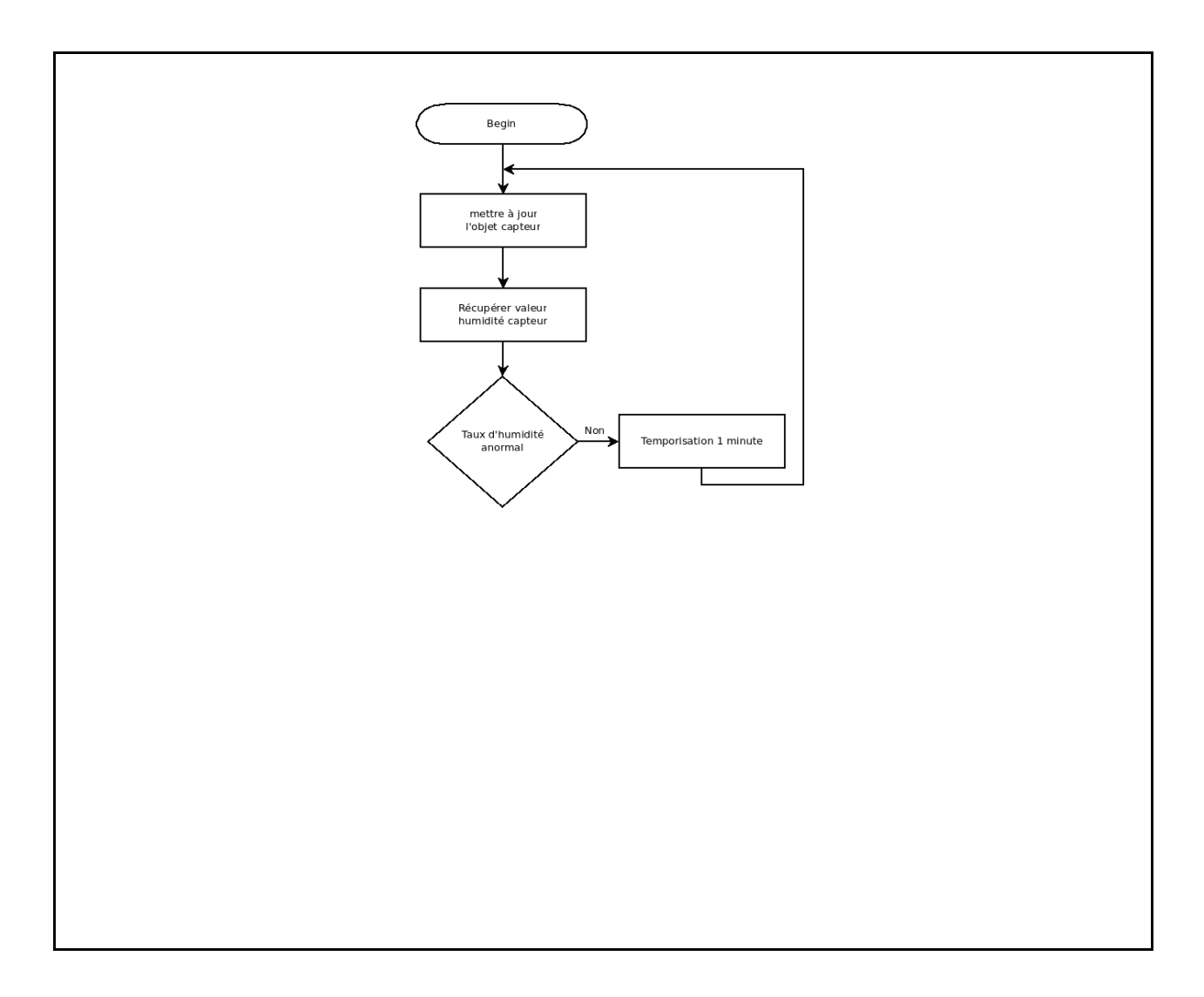

Les organismes prêteurs d'œuvres demandent de présenter à la fin du prêt un document de synthèse relatif à l'évolution de la température et de l'humidité ayant une granulométrie d'une minute.

Nous allons considérer que nous disposons de 20 capteurs de température et d'humidité dans la boutique ainsi que dans les salles d'exposition. Afin de pouvoir répondre aux exigences des prêteurs, le système informatique va instancier 20 objets CapteurTempérature ainsi que 20 objets CapteurHumidité.

Variables à utiliser :

- ct1 à ct20 pour les 20 instances de capteurs de température,
- ch1 à ch20 pour les 20 instances de capteurs d'humidité.

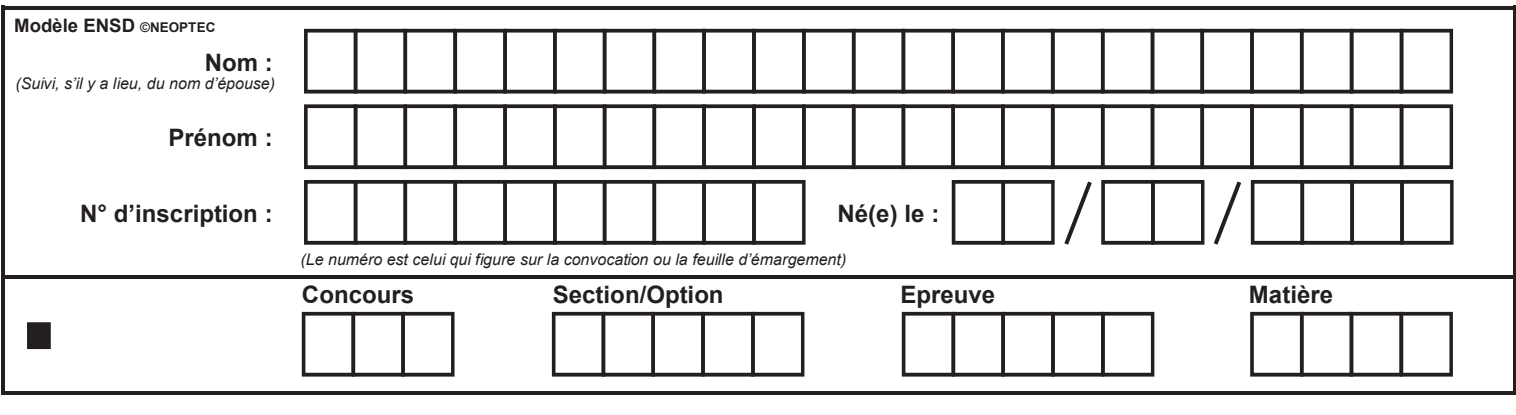

# **DOCUMENT RÉPONSE Question 58**

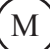

Nous utiliserons la fonction MiseAJourCapteur( heure, nom, valeur) de la supervision pour enregistrer l'heure d'acquisition, son nom et sa valeur.

#### **Question 58:**

**Proposer** une solution permettant de réaliser l'archivage des valeurs acquises par les capteurs. Vous pourrez utiliser des algorithmes, algorigrammes, des exemples en programmation naturelle ou expliquer en utilisant la langue française. **Justifier** vos solutions techniques.

Fin de la visite...

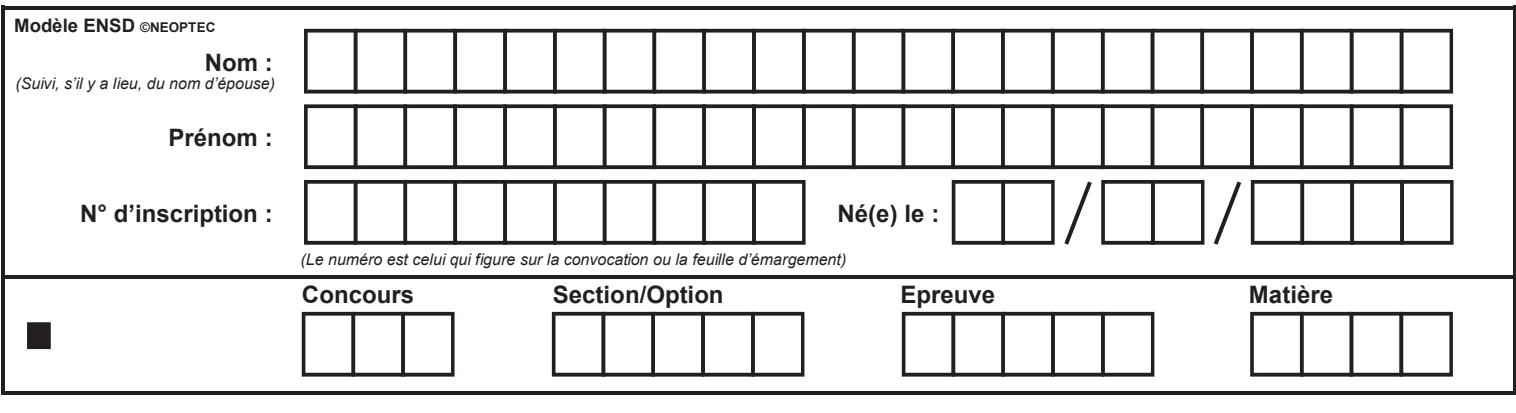

DR1

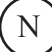

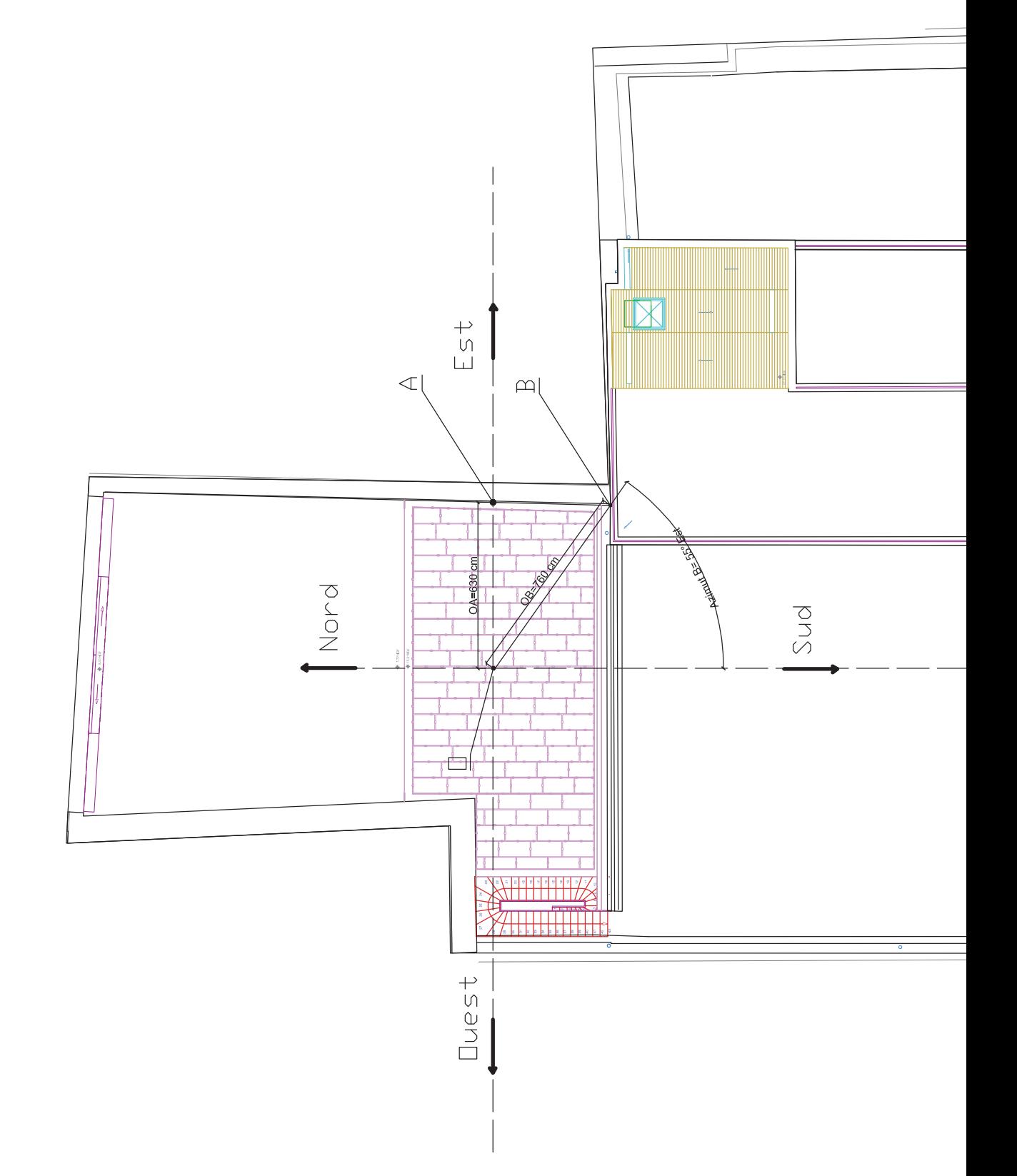

**JTODESK A BUT EDUCATIF** 

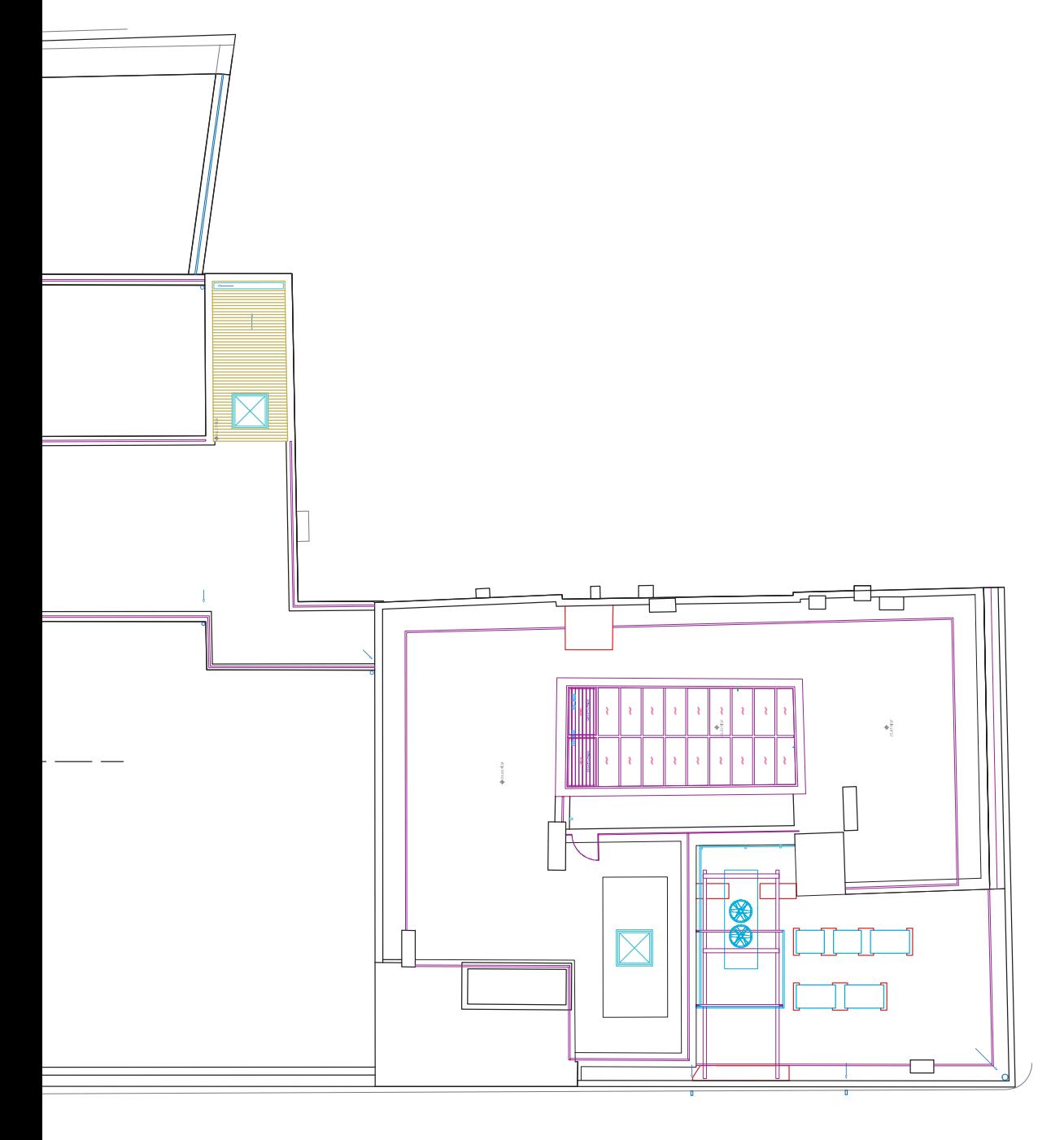

DR1 Plan niveau toit **Echelle 1:200** 

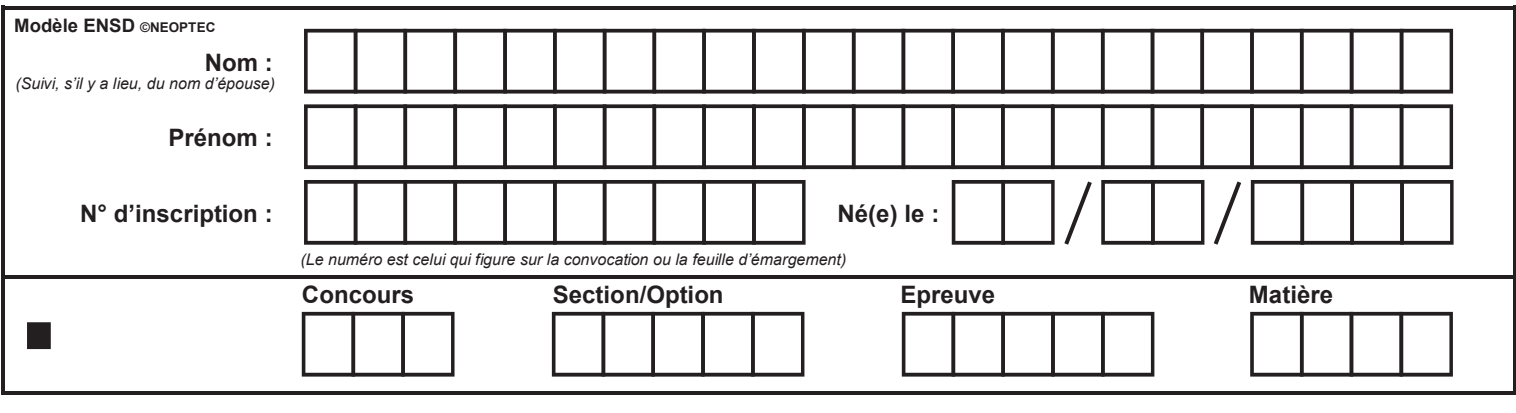

DR<sub>2</sub>

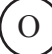

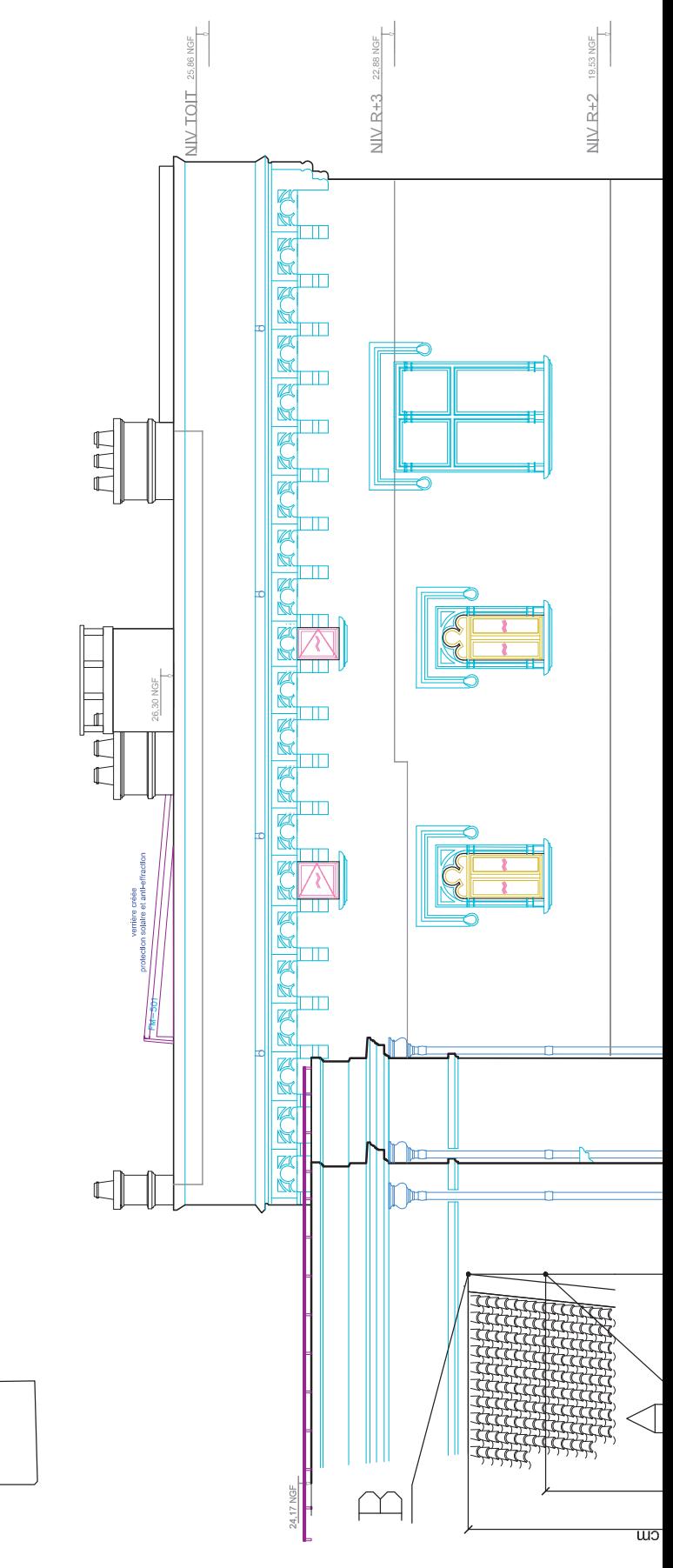

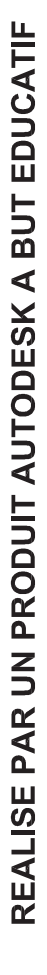

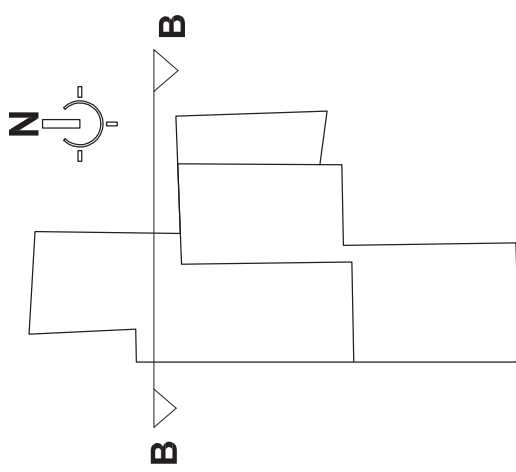

### UTODESK A BUT EDUCATIF

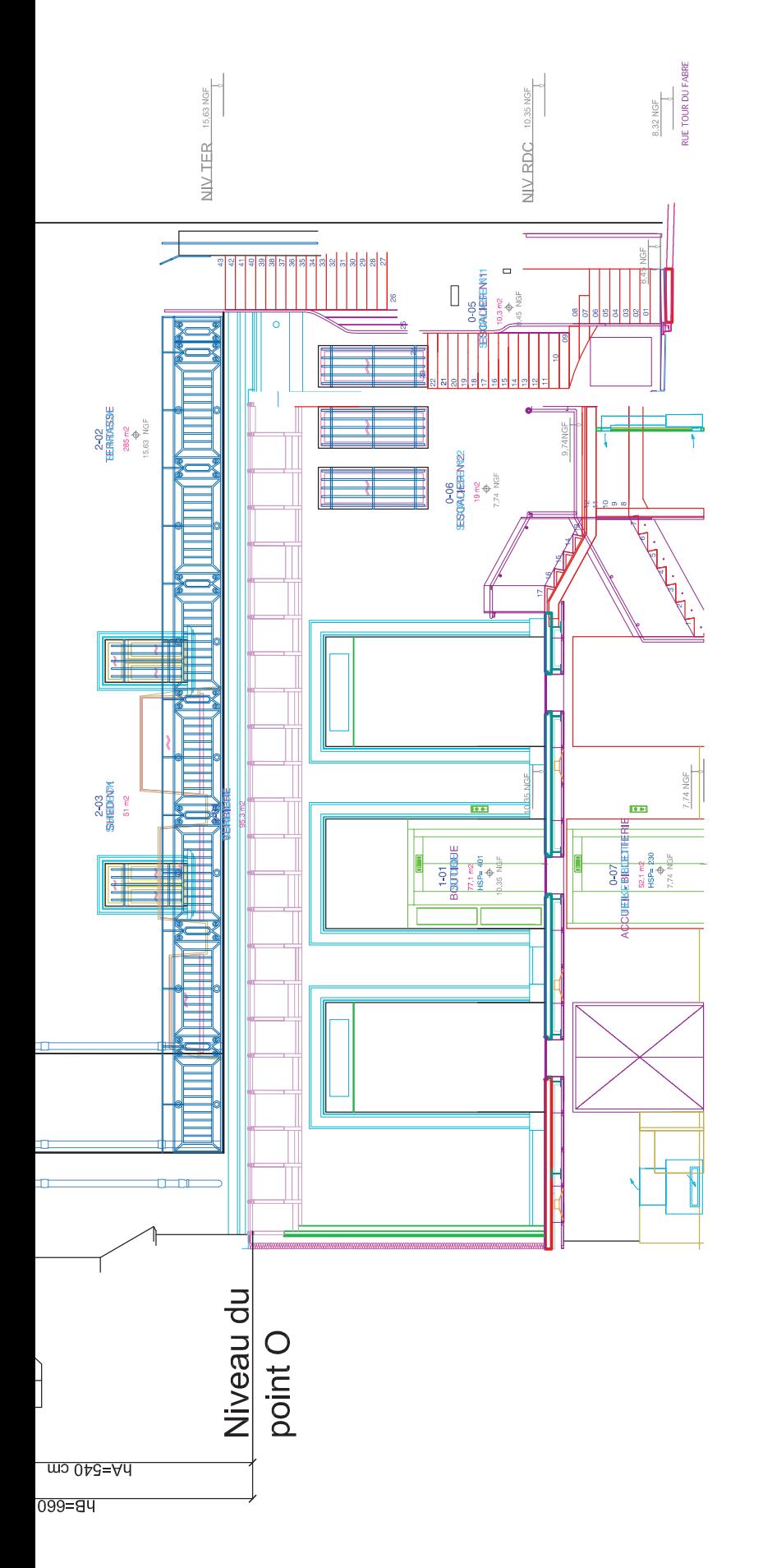

DR<sub>2</sub> Vue en coupe BB **Echelle 1:100** 

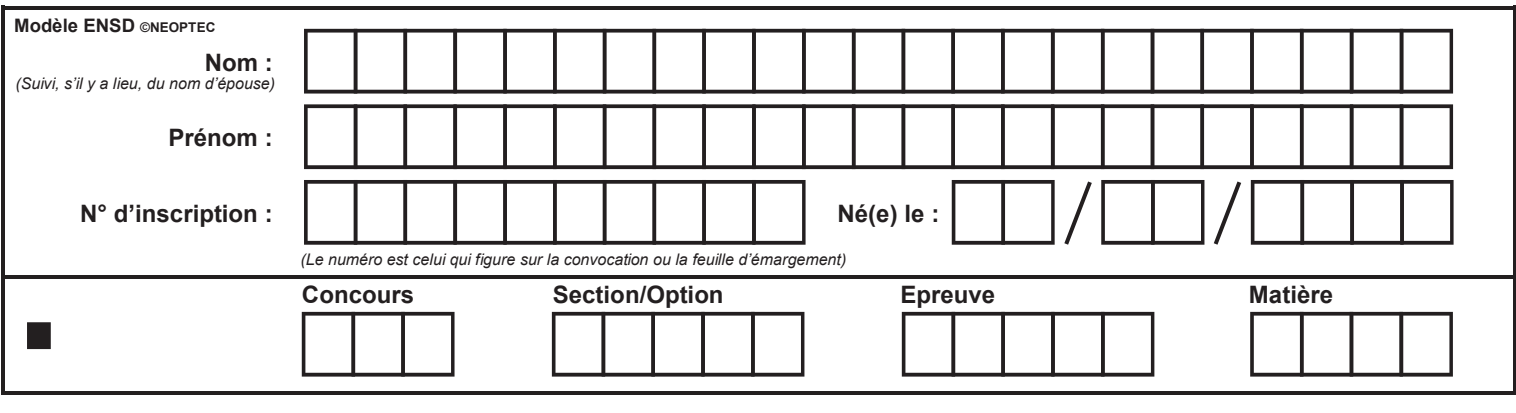

DR3

 $\begin{pmatrix} P \end{pmatrix}$ 

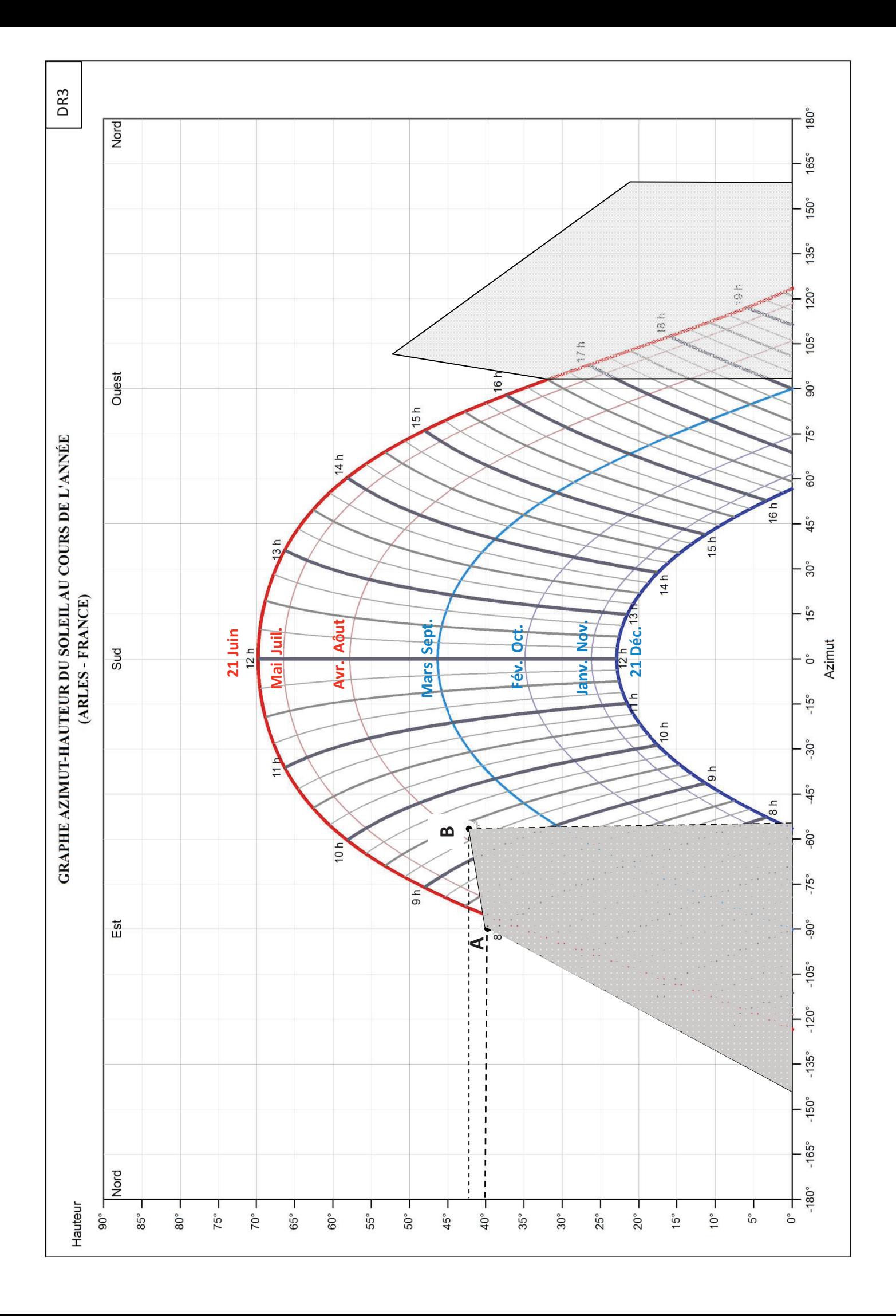

Q

### **DOCUMENTATION TECHNIQUE**

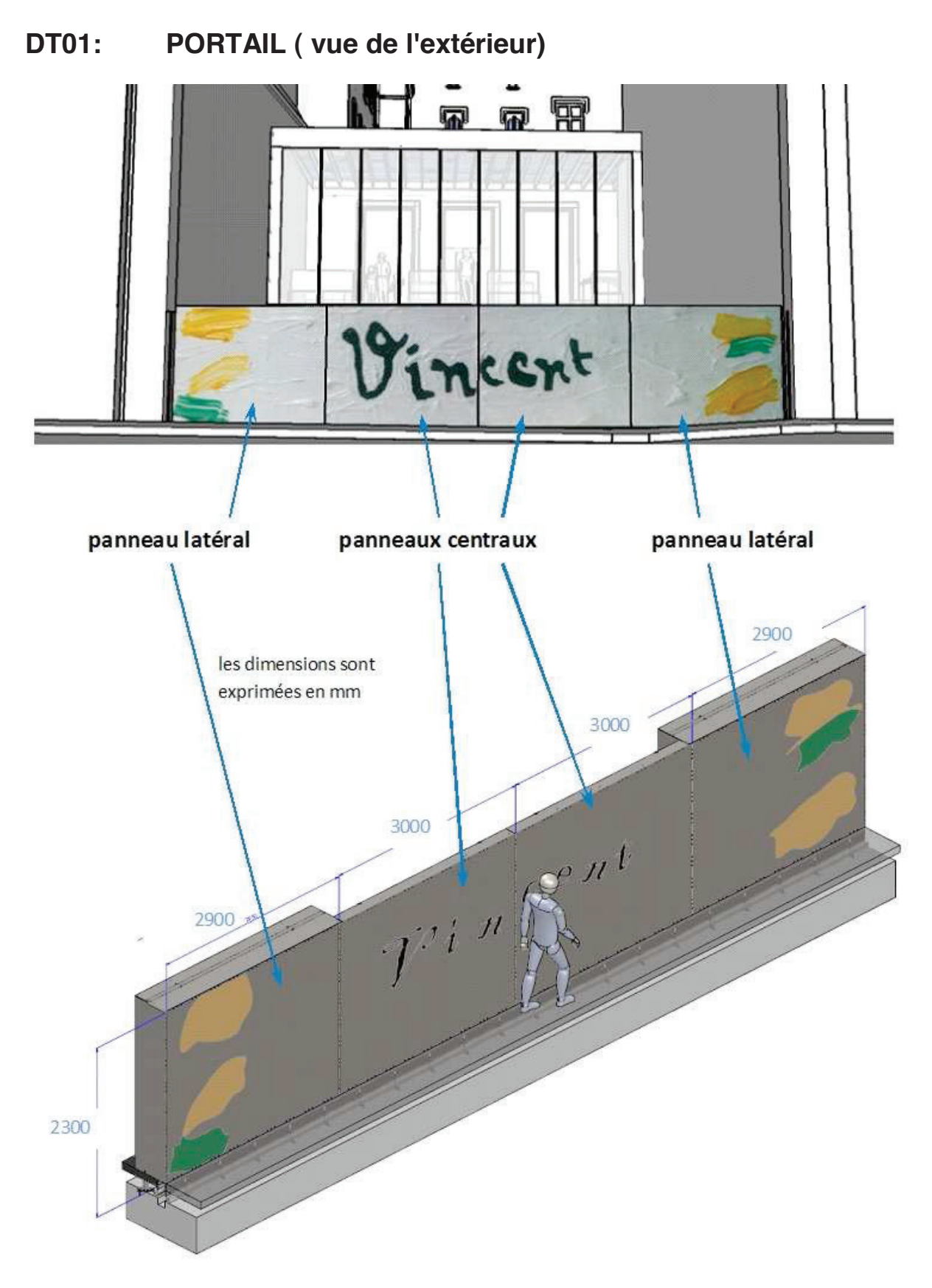

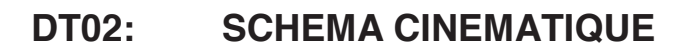

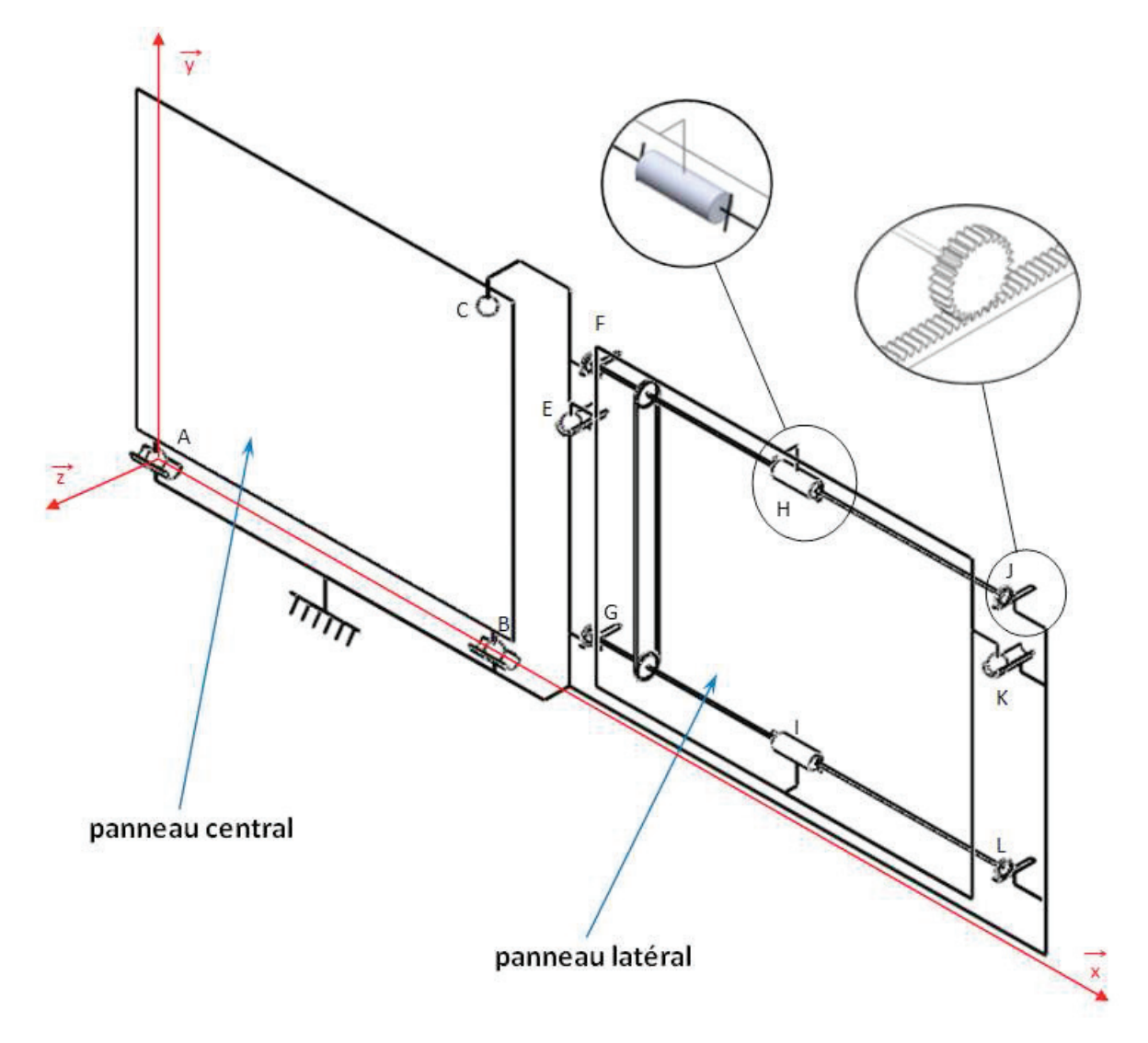

### **DT03: Rapports Sustainability**

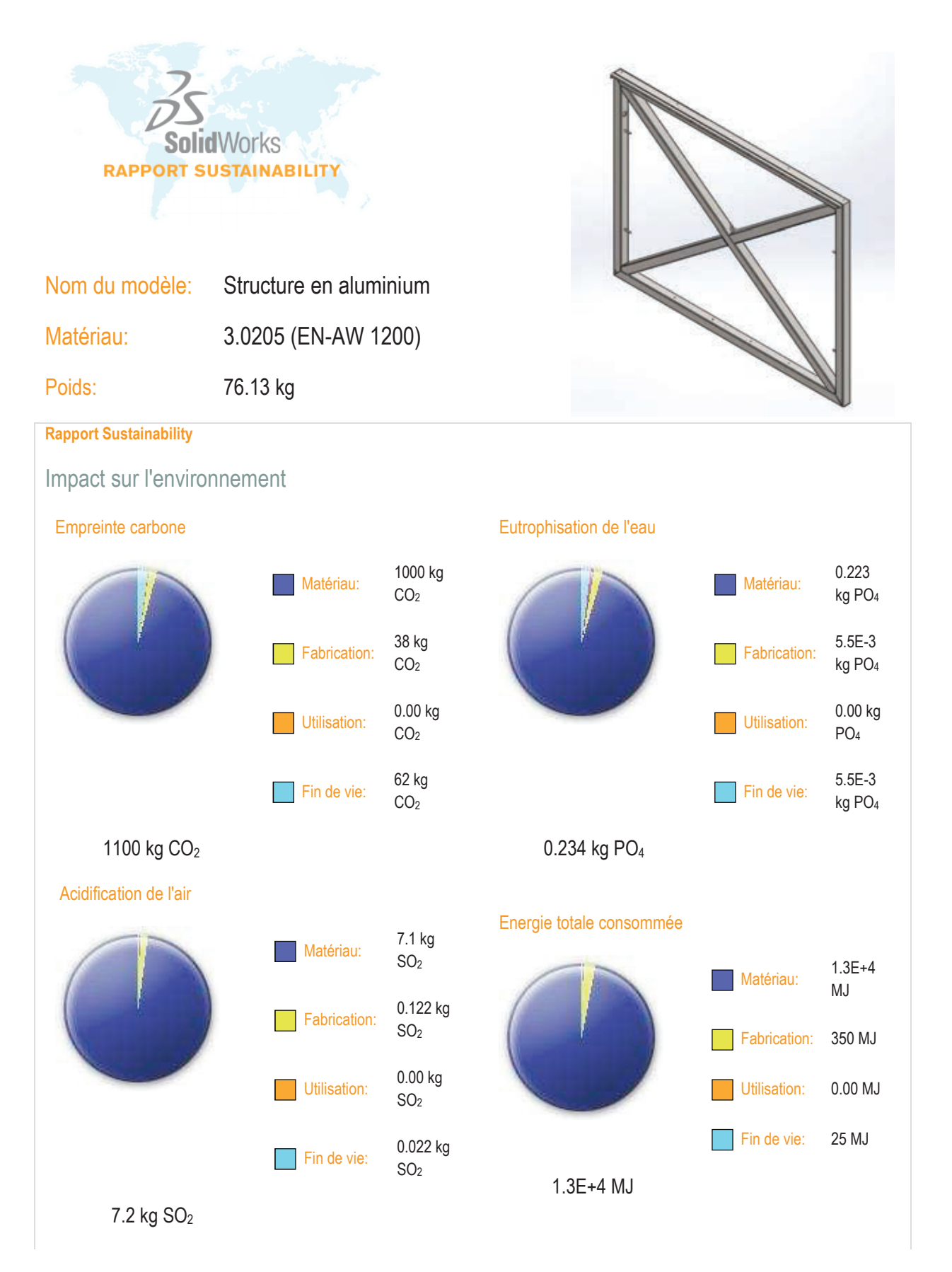

### **DT03 (suite)**

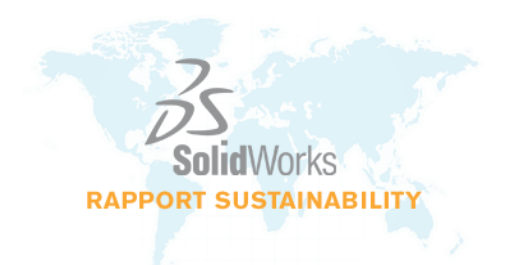

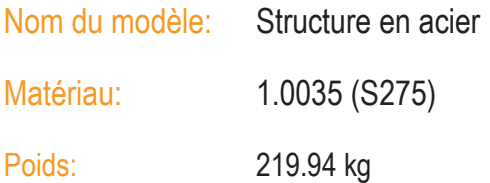

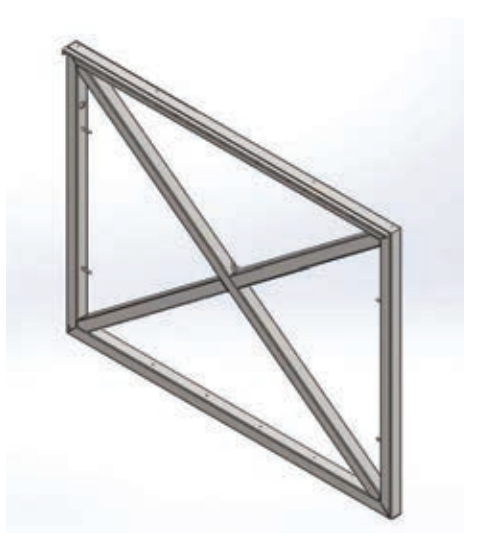

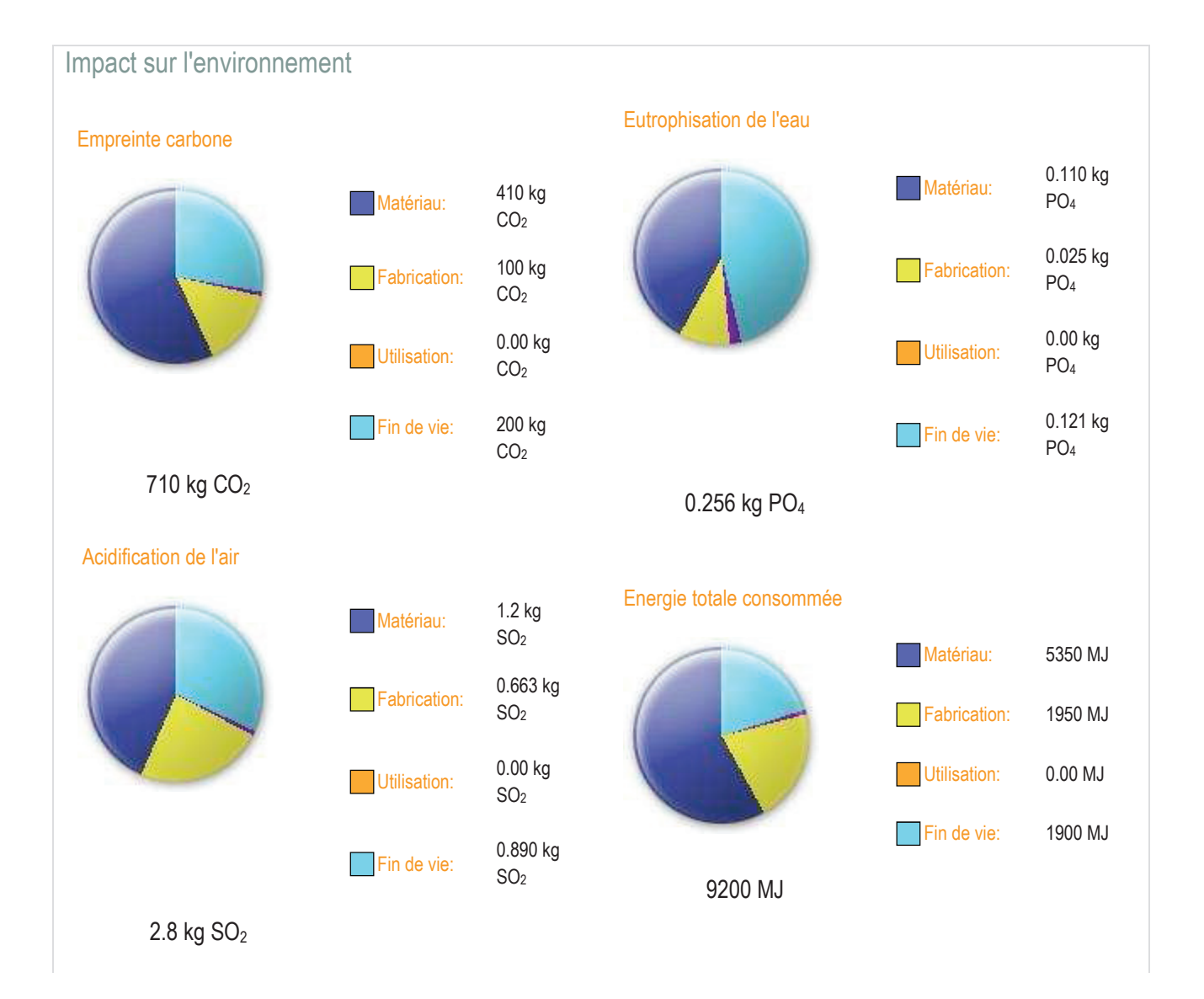

#### **DT04: Extraits normes vents NV65**

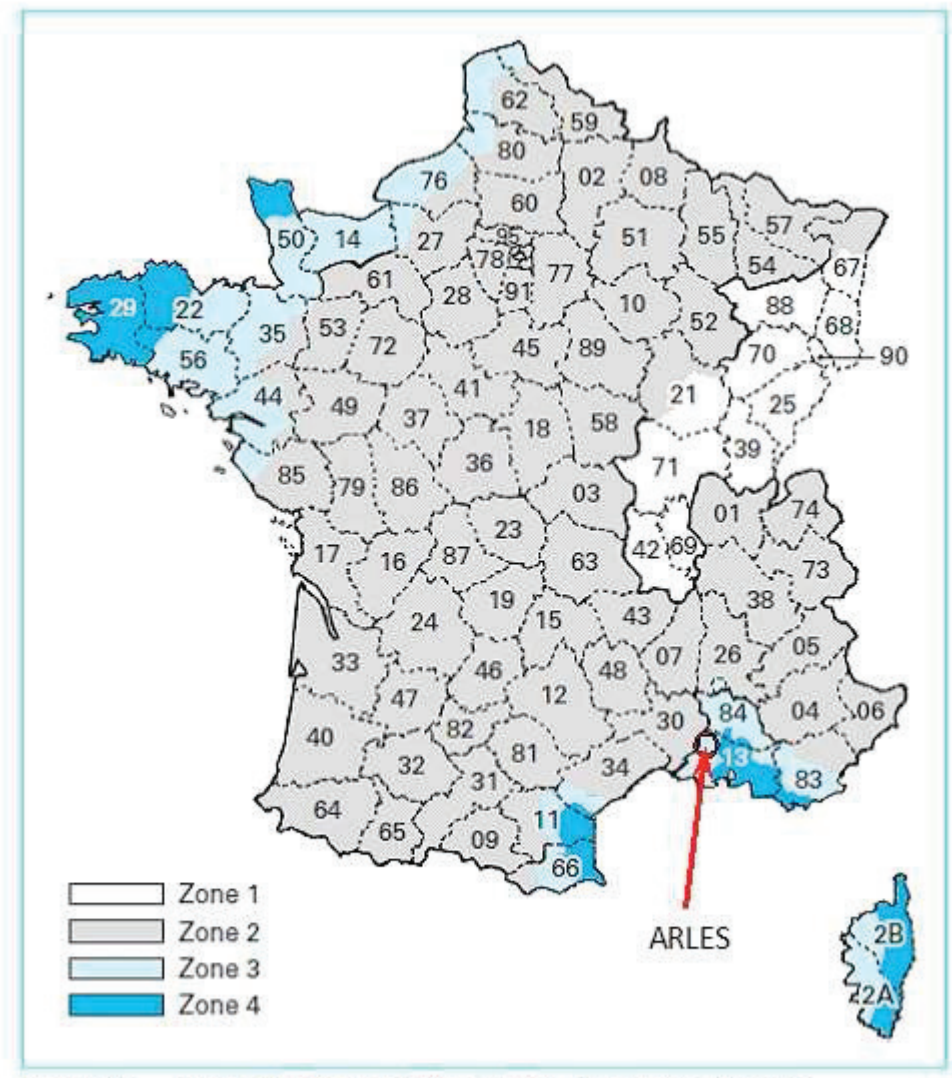

Figure 9 - France métropolitaine : carte des zones de vent

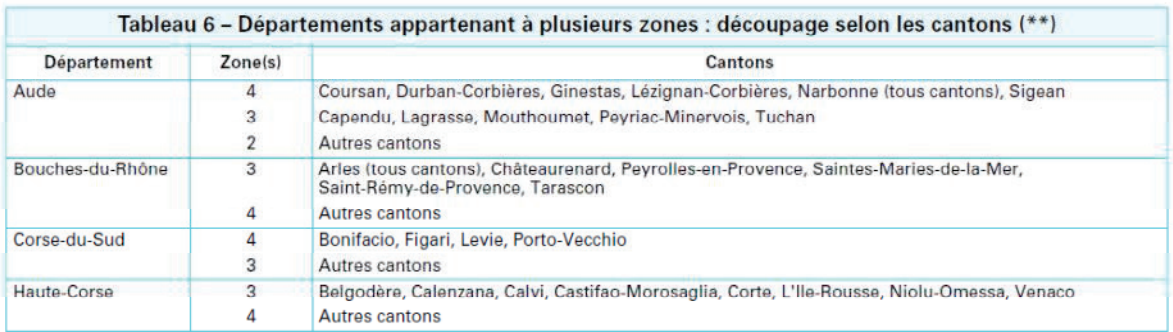

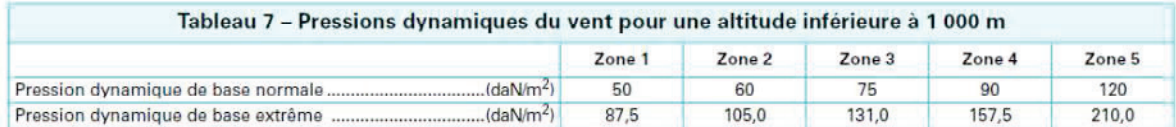

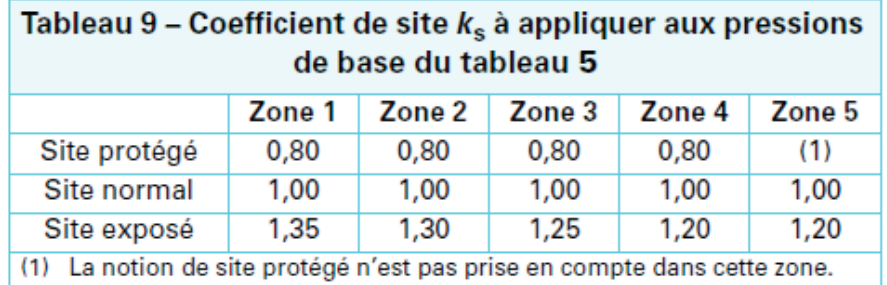

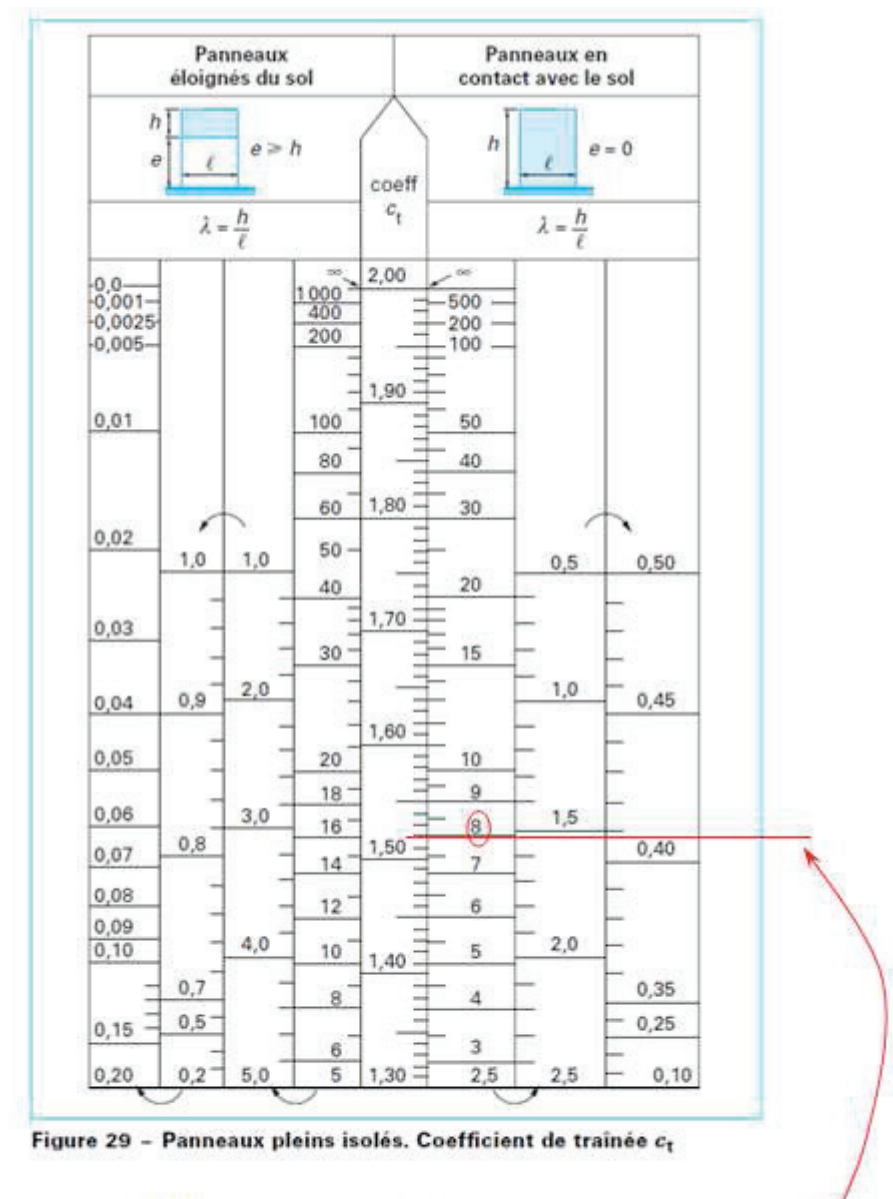

Exemple: soit h=40 m et l = 5 m,  $\lambda = 40 = 8$ reportez À dans le tableau, tracez une ligne horizontale pour déterminer C<sub>t</sub> qui correspond à 1,7 pour cet exemple.

### **DT05: Détermination de la pression de contact**

**Rr :** rayon de courbure relatif :  $\frac{1}{Rr} = \frac{1}{r1} \pm \frac{1}{r2}$  **E :** module d'élasticité :  $\frac{1}{E} = \frac{1}{2} (\frac{1}{E_1} + \frac{1}{E_2})$ 

**NOTA :** si la pièce 2 est plane, prendre r2=∞ Prendre le signe + si tangence extérieure Prendre le signe - si tangence intérieure

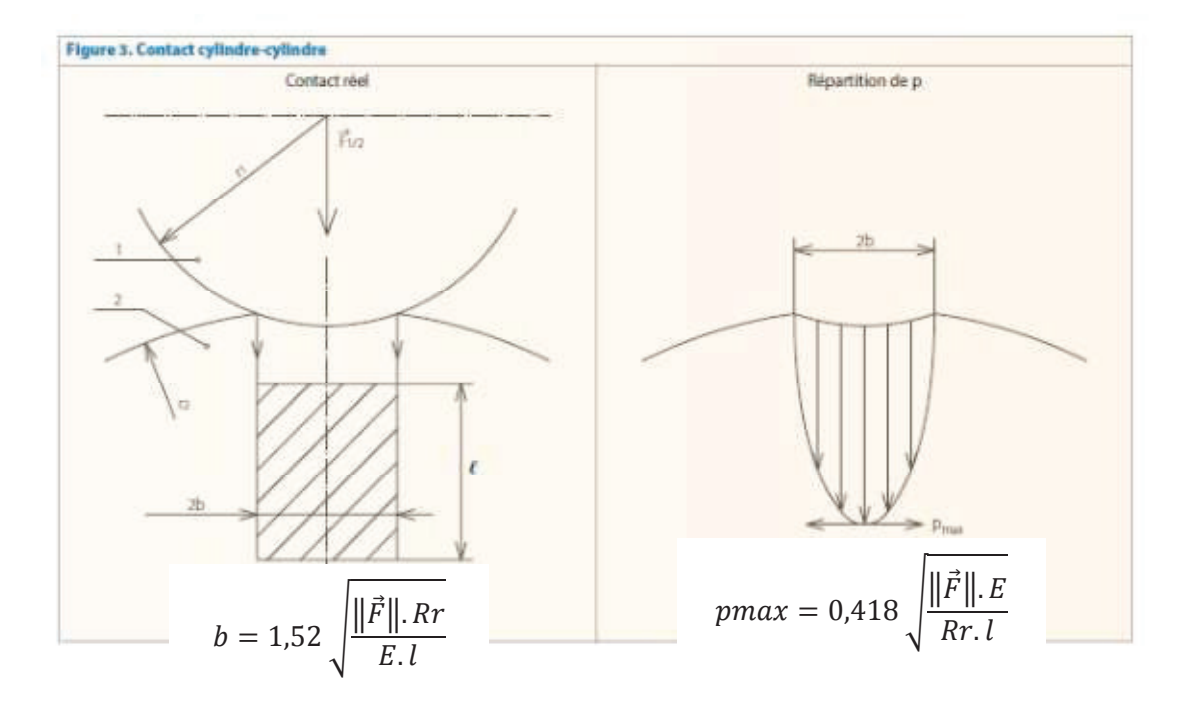

Pour de l'acier non allié S275 : E = 210000 MPa

### **DT06: Détail des galets placés aux points A et B :**

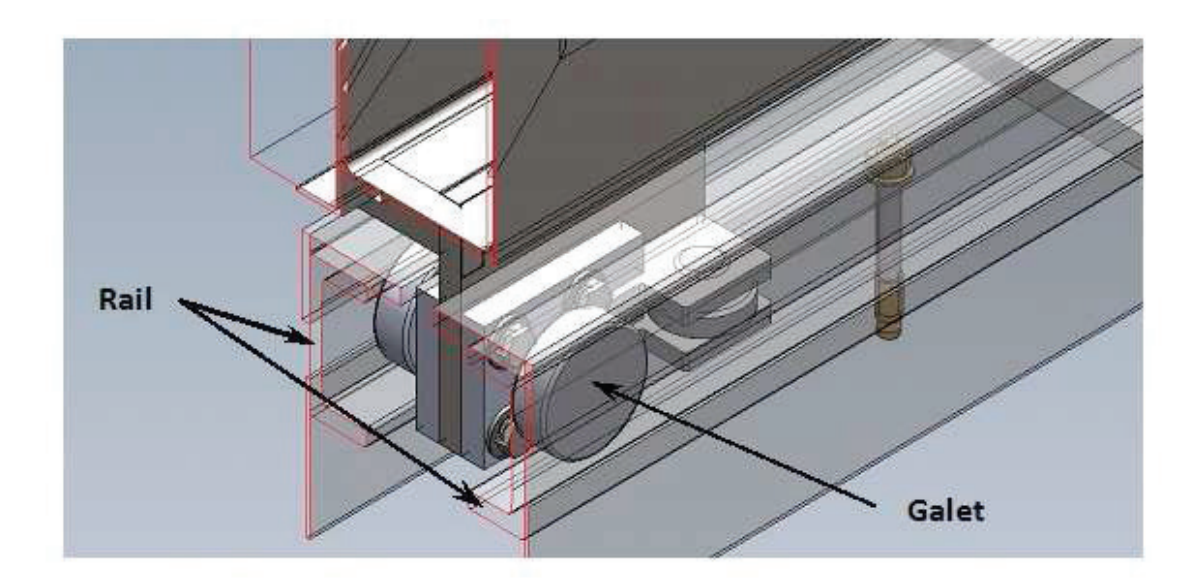